# **Documentations - Tâche #12004**

Scénario # 12018 (Terminé (Sprint)): Documenter les nouveautés EOLE 2.5.1

## **L'éditeur d'acl dans l'EAD devrait changer**

17/06/2015 09:49 - Benjamin Bohard

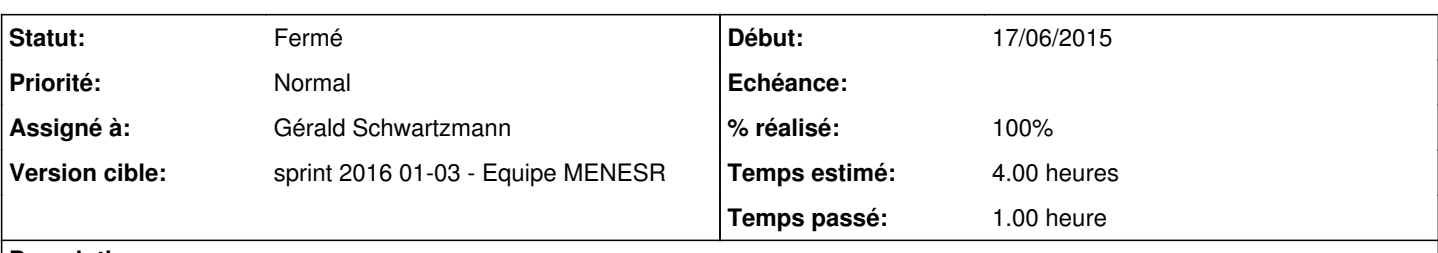

#### **Description**

Sous réserve de validation :

- traitement des Default ACL indépendemment des ACL du chemin ;
- l'application des droits récursivement est en option.

Cela change la présentation du formulaire (ajout de cases à cocher) et nécessite sans doute d'expliquer le fonctionnement :

- pour tous les types (dossier ou fichier) : \* une ligne supplémentaire de cases à cocher pour les Default ACL
- pour les dossiers seulement : \* une case à cocher supplémentaire pour appliquer les changements récursivement.

Cette dernière case est toujours décochée au rechargement du formulaire : elle n'indique pas un état mais sert à utiliser l'option -R dans les commandes setfacl sur le serveur. Il faut donc la cocher à chaque fois qu'on désire appliquer un changement récursivement (à noter que la suppression est toujours récursive).

## **Demandes liées:**

Lié à ead - Scénario #6428: Gérer les ACLs des dossiers masqués dans l'EAD **Terminé (Sprint)8/12/2015 22/01/2016** 

#### **Historique**

### **#1 - 18/06/2015 11:18 - Joël Cuissinat**

- *Tracker changé de Evolution à Tâche*
- *Temps estimé mis à 4.00 h*
- *Tâche parente mis à #12018*
- *Restant à faire (heures) mis à 4.0*

#### **#2 - 18/12/2015 17:41 - Joël Cuissinat**

+ vérifier les modifications en cours sur ce sprint : [#6428](https://dev-eole.ac-dijon.fr/issues/6428)

#### **#3 - 07/01/2016 14:29 - Gérald Schwartzmann**

*- Statut changé de Nouveau à En cours*

#### **#4 - 07/01/2016 14:29 - Gérald Schwartzmann**

*- Assigné à mis à Gérald Schwartzmann*

#### **#5 - 07/01/2016 15:48 - Gérald Schwartzmann**

*- Statut changé de En cours à Nouveau*

#### **#6 - 20/01/2016 10:29 - Gérald Schwartzmann**

*- Statut changé de Nouveau à En cours*

#### **#7 - 21/01/2016 16:48 - Gérald Schwartzmann**

 $EAD \rightarrow$  Outils  $\rightarrow$  Gestion des Acls

#### <http://eole.ac-dijon.fr/documentations/2.5/beta/partielles/ModuleScribe/co/ACL.html>

/2\_5/modules/Scribe/50-Scribe/31\_ead-scribe/113-notions-groupes-utilisateurs/ACL.scen

/2\_5/services/eole-fichier/acl/ACL.unit

Gérer les droits et permissions dans les volumes, "L'administrateur doit pouvoir gérer les permissions d'accès"

### **#8 - 21/01/2016 17:28 - Gérald Schwartzmann**

*- % réalisé changé de 0 à 50*

*- Restant à faire (heures) changé de 4.0 à 2.0*

/2\_5/commun/01\_introduction/02\_panoramaDesModules/Horus/07-changements.scen [http://eole.ac-dijon.fr/documentations/2.5/beta/partielles/PanoramaDesModules/co/07-changements\\_7.html](http://eole.ac-dijon.fr/documentations/2.5/beta/partielles/PanoramaDesModules/co/07-changements_7.html)

/2\_5/commun/01\_introduction/02\_panoramaDesModules/Scribe/07-changements.scen [http://eole.ac-dijon.fr/documentations/2.5/beta/partielles/PanoramaDesModules/co/07-changements\\_8.html](http://eole.ac-dijon.fr/documentations/2.5/beta/partielles/PanoramaDesModules/co/07-changements_8.html)

/2\_5/commun/01\_introduction/02\_panoramaDesModules/01\_AmonEcole/07-changements.scen [http://eole.ac-dijon.fr/documentations/2.5/beta/partielles/PanoramaDesModules/co/07-changements\\_13.html](http://eole.ac-dijon.fr/documentations/2.5/beta/partielles/PanoramaDesModules/co/07-changements_13.html)

## **#9 - 21/01/2016 17:37 - Gérald Schwartzmann**

- *Statut changé de En cours à Résolu*
- *% réalisé changé de 50 à 100*

#### **#10 - 22/01/2016 15:48 - Joël Cuissinat**

*- Statut changé de Résolu à Fermé*

*- Restant à faire (heures) changé de 2.0 à 0.0*